## **Combining Images with Image Combine Widget**

From Main Display Widget Images Menu

Images that are loaded into IDP3 may be combined using the **Image Combine** Widget. Only "ON" Images may be combined. Any translation, rotation, scaling, etc. are performed on the images before they are combined. All masked pixels are excluded from the combination.

Images may be **mean** or **median** combined with or without **sigma clipping**. The Sigma Clipping limits may be set in the widget or the default values from the idp3\_preferences file will be used.

In addition to the combined data image there are 3 optional files that may be computed and saved:

- A 2-D **standard deviation image** which shows the RMS of each resultant pixel in the output image.
- A 2-D image showing the **number of pixels** that contributed to each pixel in the output image.
- A 3-D image representing the **number of sigma** each pixel in each input image deviates from the mean or median for the associated output pixel.

The mean/median image may be saved to a file on disk and/or IDP3 memory. The standard deviation image and the number of pixels image (if selected) may also be saved to files on disk and/or IDP3 memory. The 3-D image of the number of sigma deviations may only be saved to a file on disk (which may be subsequently loaded into IDP3 with the **Load Image** function in the **Load Images** sub-menu of the Main Display **File** Menu).

## **Image Combine Widget**

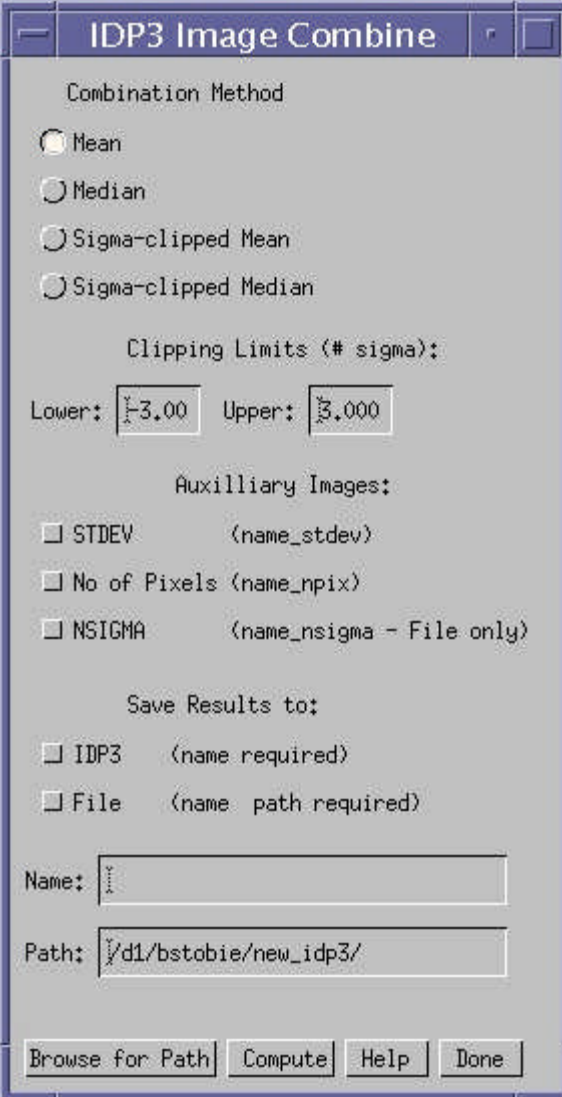

**Method of Image Combination**: Mean, Median, Sigma-clipped Mean or Sigmaclipped Median.

**Clipping Limits (Lower and Upper)** for computing Sigma-clipped Mean or Median in units of number of sigma. Default values from idp3 preferences.

**Auxilliary Images** to be computed and saved: Standard Deviation image (2-D), Number of Pixels image (2-D), and NSIGMA image (3-D).

Results may be saved to IDP3 which requires a name and/or to a file on disk which requires both a name and path. Images will be saved in **FITS format**. If no extension is given for the output file **".fits"**is appended to the file name. The files are named:

- •"**name**".fits–output combined image
- •"**name**"\_**stdev**.fits standard deviation
- "name" npix.fits number of pixels
- "name" nsigma.fits number of sigma

The user must give a name for the output file/s in the **Name Field** and if the image/s are written to disk, a path is also required in the **Path Field**. The **Browse for Path** button brings up a **Dialog\_Pickfile** widget to allow the user to search the disk for the appropriate directory and populates the **Path Field**. **Compute** computes the desired image combination and saves the desired results. **Help** displays this file. **Done** exits the widget.